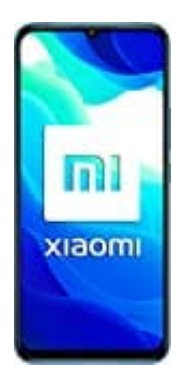

## **Xiaomi Mi 10 Lite 5G**

**SIM Karte(n) einsetzen**

Bei diesem Modell habt ihr die Möglichkeit, zwei SIM-Karten einzusetzen. Voraussgesetzt, man findest das Fach für den Kartenhalter ;-)

Wo sich dieser versteckt, verraten wir in dieser Anleitung:

- 1. Schaltet euer Handy zunächst komplett aus.
- 2. In der Verpackung findet ihr eine SIM Nadel. Diese nehmt ihr jetzt zur Hand.

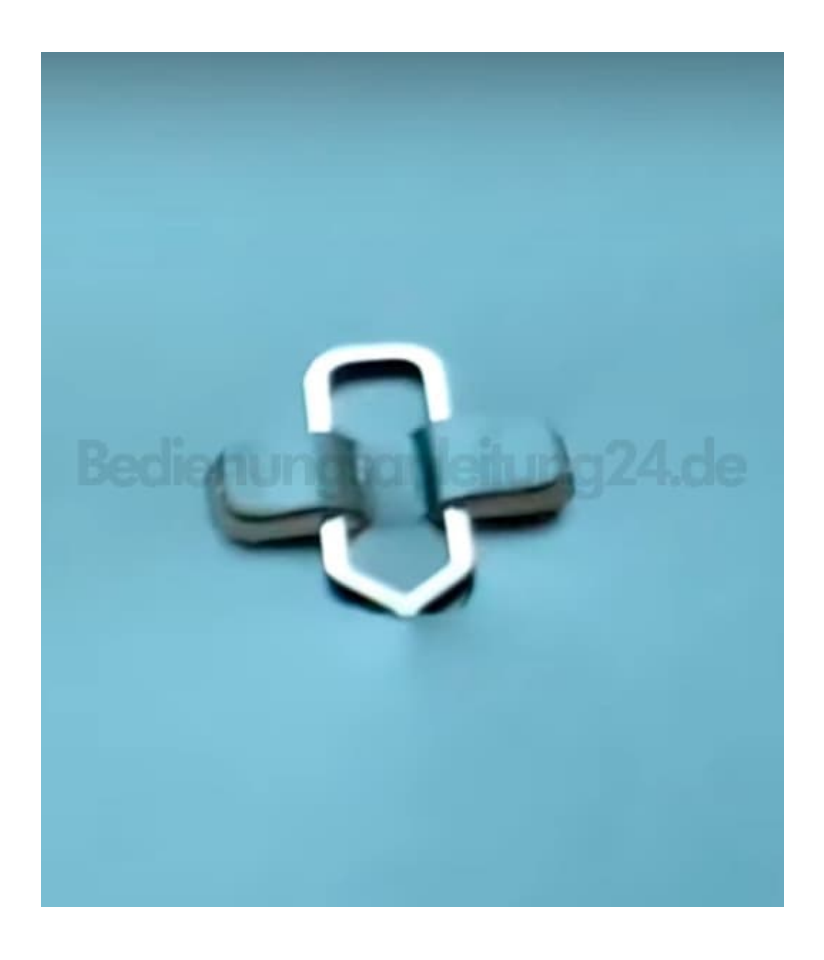

3. Das Fach samt Kartenhalter befindet sich **unten links** am Handy. Stecht mit der SIM Nadel nun in das Loch daneben fest rein, bis der Mechanismus auslöst und der Halter ein Stücker heraus kommt.

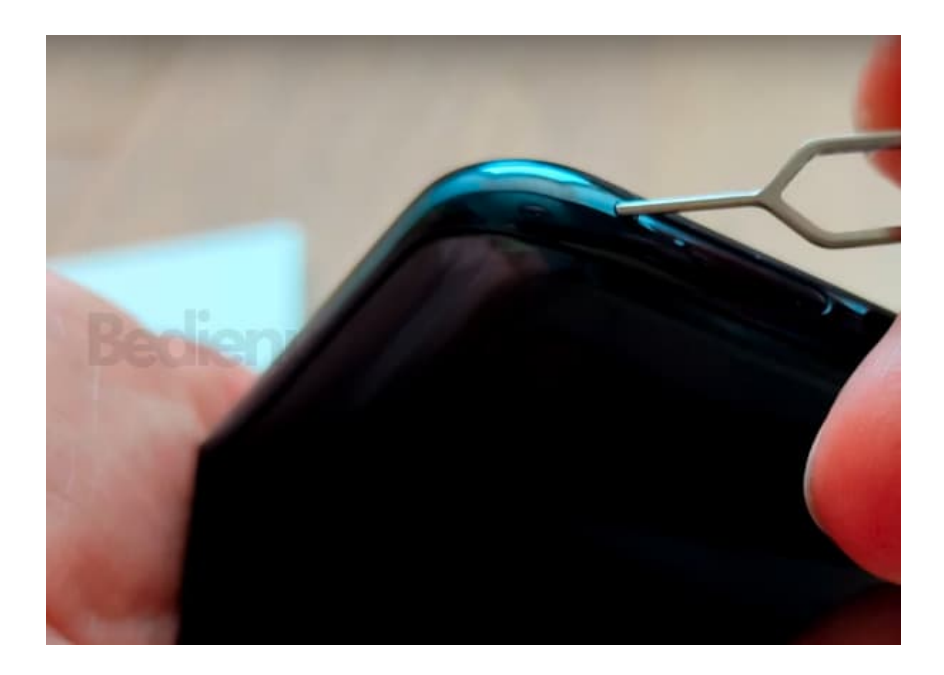

4. Jetzt könnt ihr den Halter komplett entnehmen.

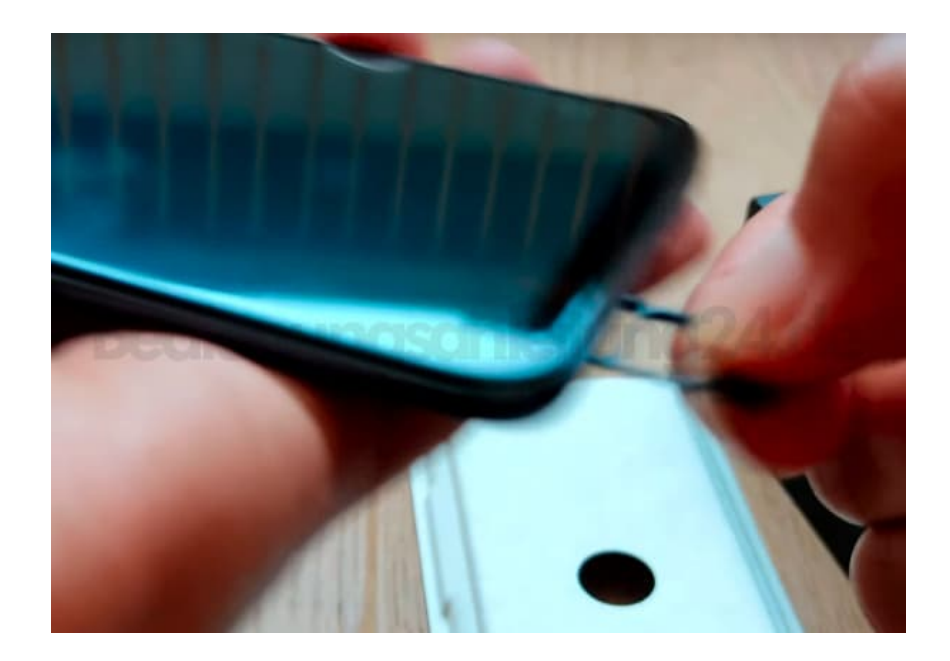

5. Bestückt den Halter mit eurer SIM-Karte. Ihr könnt auch zwei SIM-Karten einlegen. Diese müssen im Format **NANO** sein.

*Hinweis: Das Handy hat keinen Halter für eine externe Speicherkarte!*

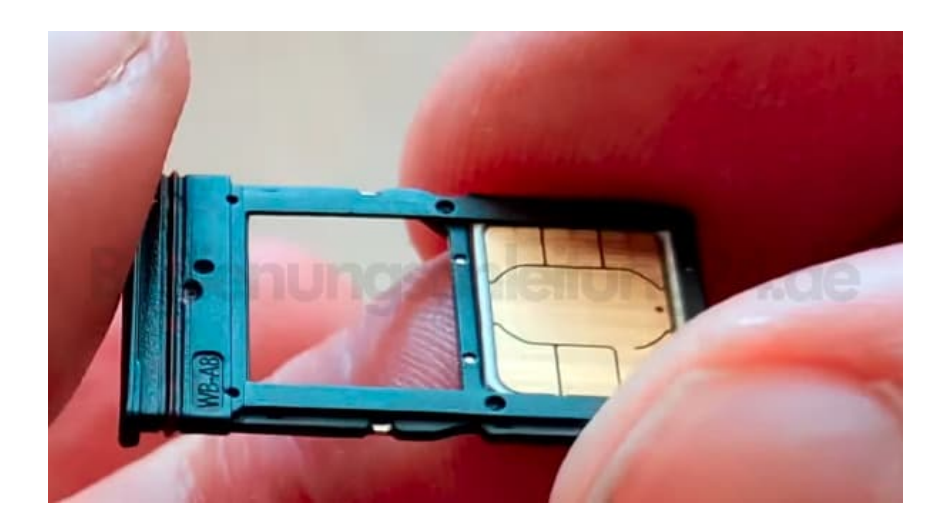

6. Setzt den Halter samt Karte(n) wieder ins Handy ein. Achtet auf die korrekte Lage. Der goldene Chip der SIM zeigt zur Rückseite des Handys.

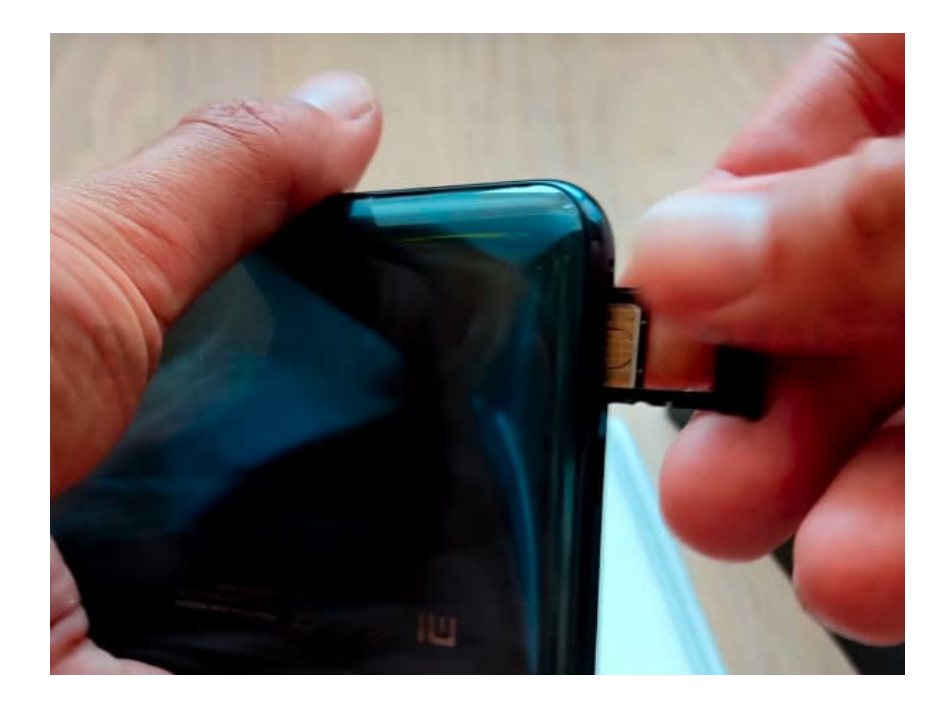

7. Schaltet nun euer Handy ein, indem ihr die Power-Taste ein paar Sekunden gedrückt haltet.

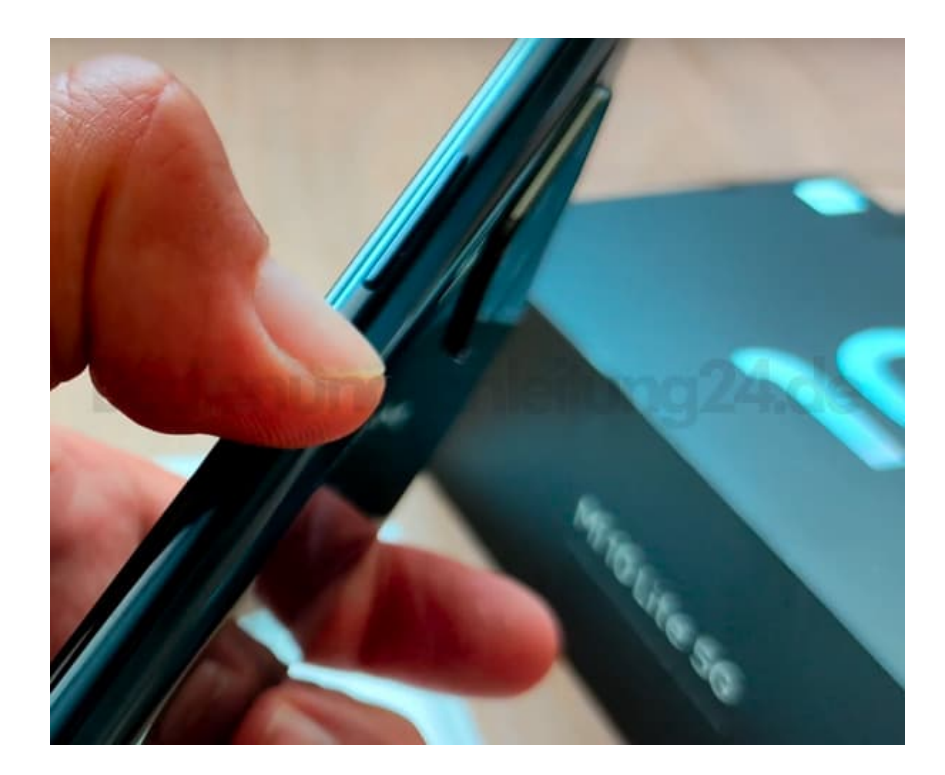

[Diese PDF Anleitung wurde bereitgestellt von Bedienungsanleitung24.de](https://www.bedienungsanleitung24.de) Keine Haftung für bereitgestellte Inhalte. Die Richtigkeit der Inhalte wird nicht gewährleistet.